Syntax for variable:

VariableName <- DataStoredInVariable

——————————————–

Syntax While loop:

while (test\_expression) {

statement

}

——————————————–

Syntax For loop:

for (value in vector) {

statements

}

Syntax for Repeat loop:

——————————————–

repeat {

## R Commands and Syntax

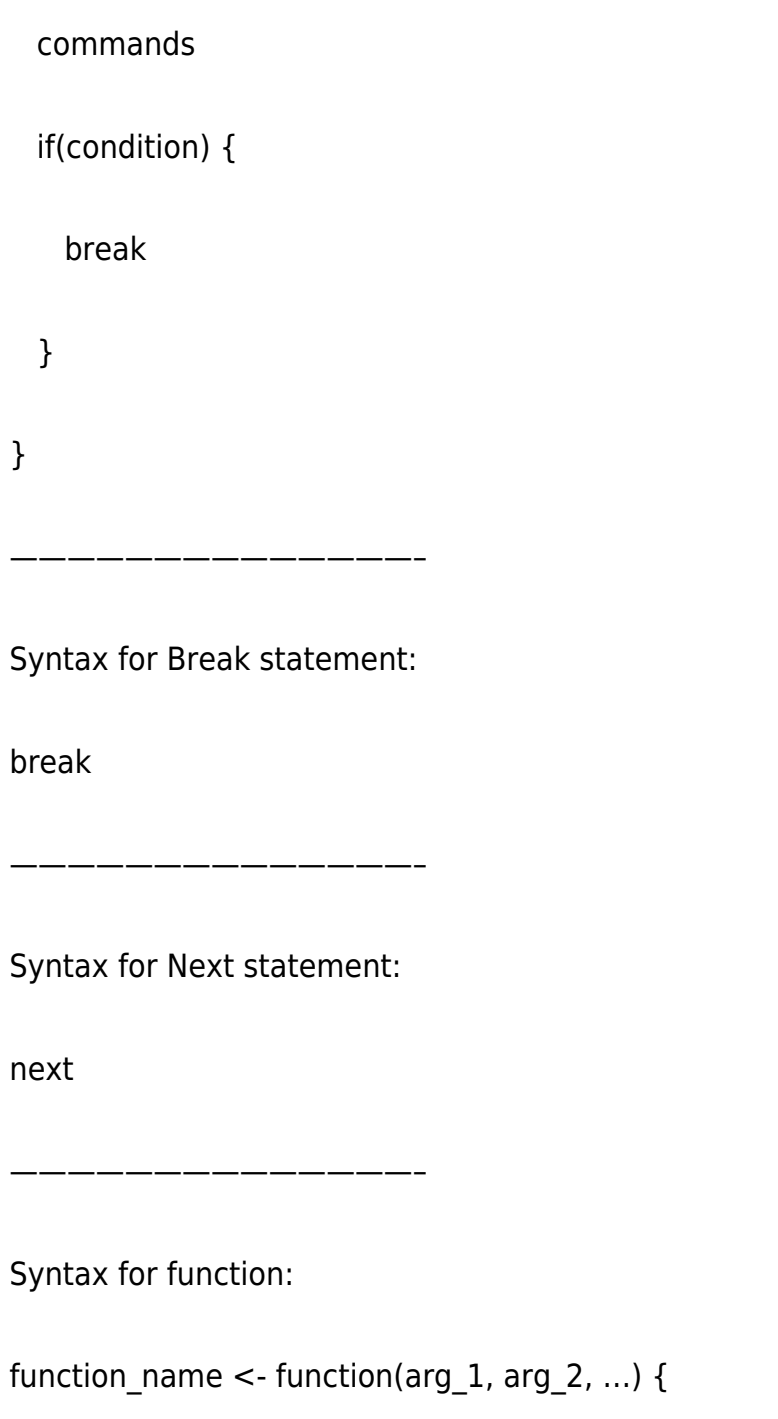

Function body

}

——————————————–

Syntax for Matrix:

matrix(data, nrow, ncol, byrow, dimnames)

——————————————–

Syntax for calculating Mean:

mean(x, trim =  $0$ , na.rm = FALSE, ...)

Related Posts:

- 1. [Introduction to R](https://easyexamnotes.com/introduction-to-r/)
- 2. [Installing R in Windows](https://easyexamnotes.com/installing-r-in-windows/)

——————————————–

- 3. [R Console](https://easyexamnotes.com/r-console/)
- 4. [R Window to edit and execute R commands](https://easyexamnotes.com/r-window-to-edit-and-execute-r-commands/)
- 5. [Packages and Libraries in R](https://easyexamnotes.com/packages-and-libraries-in-r/)
- 6. [Install and load a package in R](https://easyexamnotes.com/install-and-load-package-in-r/)
- 7. [Help in R](https://easyexamnotes.com/help-in-r/)